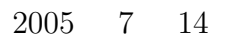

山本昌志*<sup>∗</sup>*

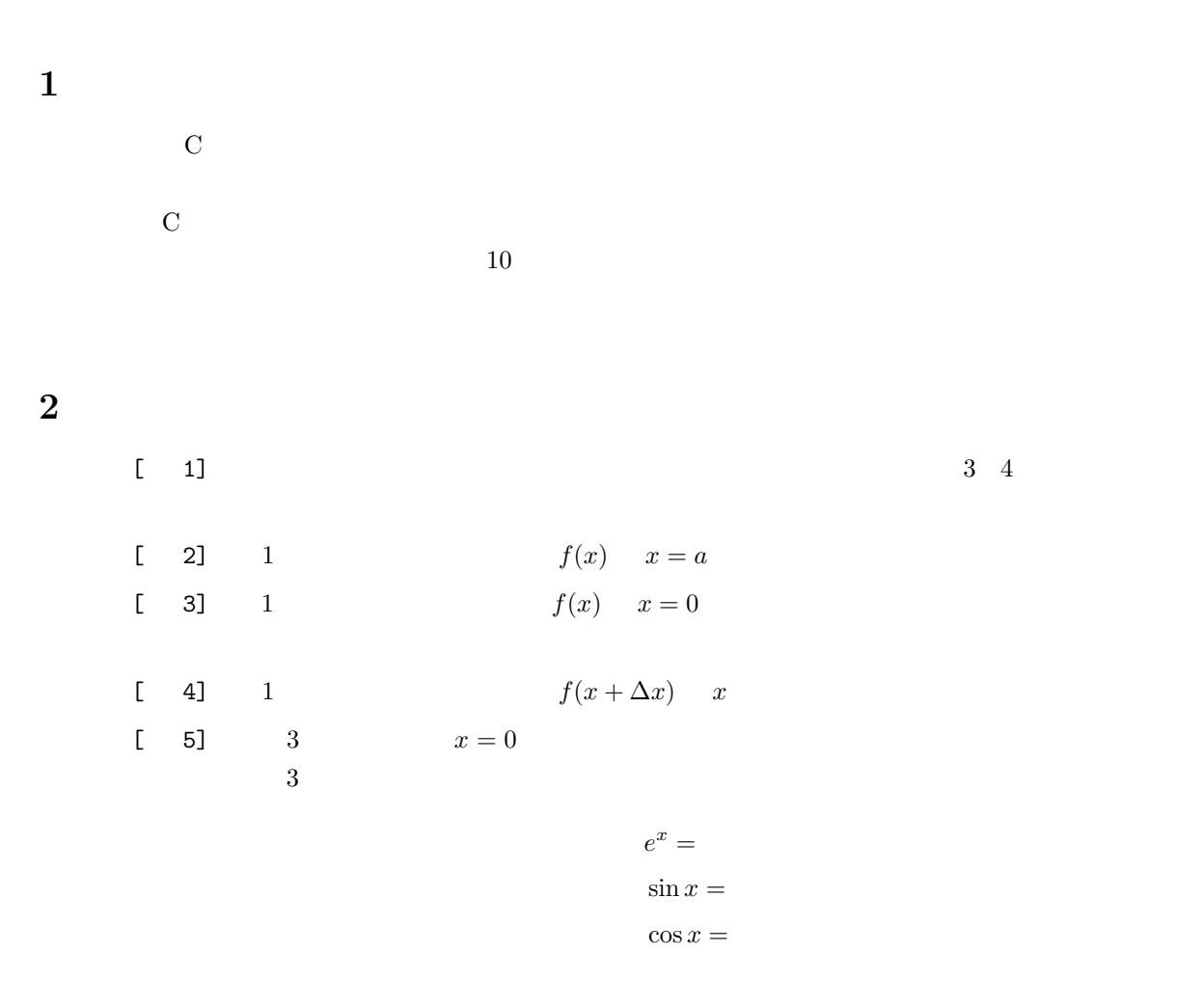

*∗*独立行政法人 秋田工業高等専門学校 電気情報工学科

<sup>1</sup>

 $[-6]$ 

$$
a_{11}x_1 + a_{12}x_2 + a_{13}x_3 + \cdots + a_{1N}x_N = b_1
$$
  
\n
$$
a_{21}x_1 + a_{22}x_2 + a_{23}x_3 + \cdots + a_{2N}x_N = b_2
$$
  
\n
$$
a_{31}x_1 + a_{32}x_2 + a_{33}x_3 + \cdots + a_{3N}x_N = b_3
$$
  
\n
$$
\vdots
$$
  
\n
$$
a_{M1}x_1 + a_{M2}x_2 + a_{M3}x_3 + \cdots + a_{MN}x_N = b_M
$$

 $[-7]$ 

$$
x_1 + 2x_2 - x_3 + 3x_4 = 1
$$

$$
-2x_1 - 3x_2 - 5x_4 = 2
$$

$$
2x_1 + 2x_2 + 3x_3 + 5x_4 = 3
$$

$$
-x_1 + 3x_2 - 12x_3 = 4
$$

 $\mathbf 1$ 

 $[8]$ 

## **3 C** 言語の練習

 $\mathbf C$ 

## $3.1$

# $\hbox{C}\qquad\qquad \hbox{NUMERICAL}$

## RECIPES in C

- **•**  $2 \t 1$
- **•**  $3$  2
- *•* 同じことを繰り返す。即ち、*i* 枚目のカードを拾い、最初の *i −* 1 枚のカードの順序関係の正しい位置

 $\begin{array}{c|c} \hline \textbf{1} & \textbf{NUMERICAL RECIPES in C} \end{array}$ 

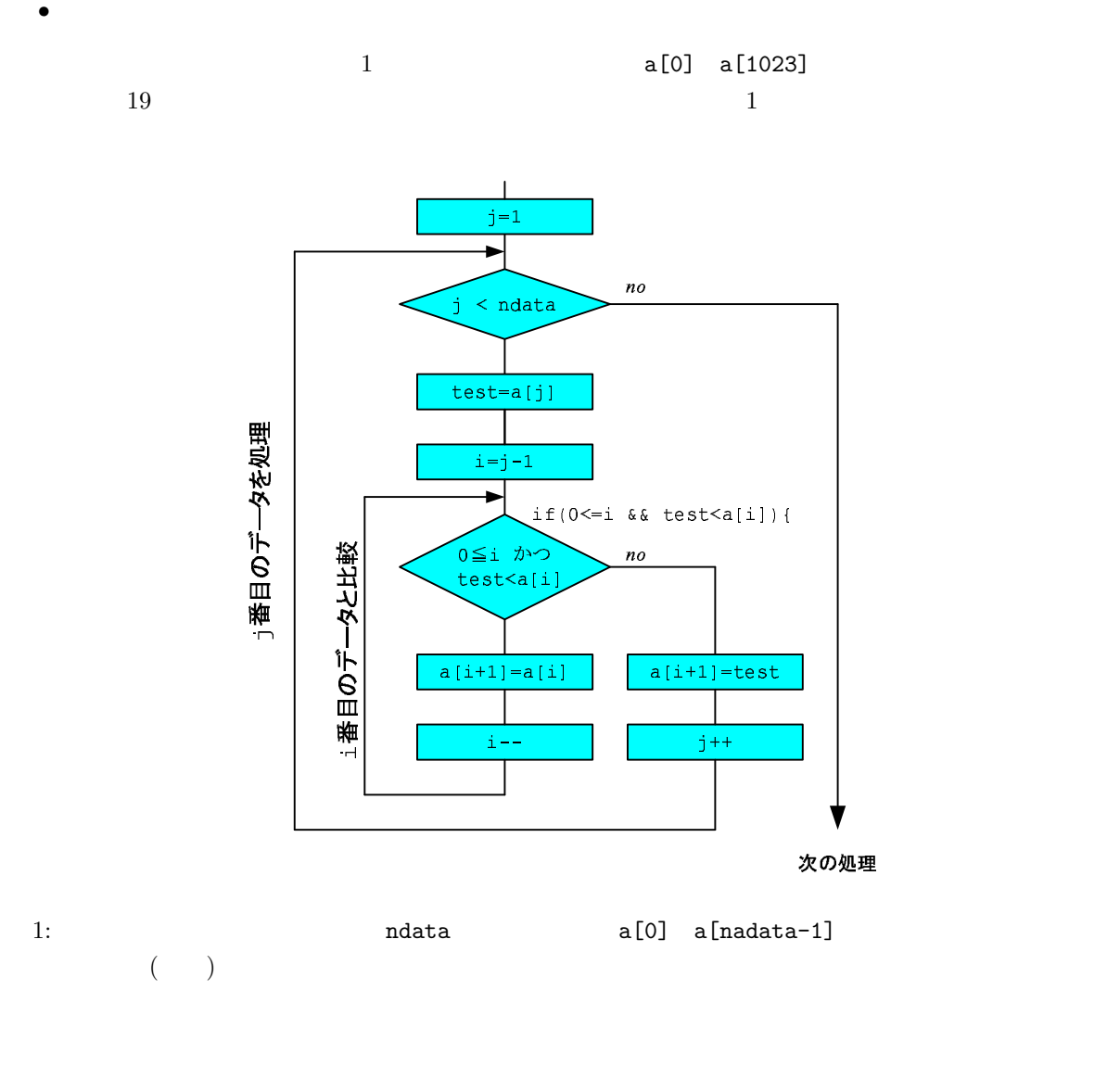

 $\mathbf{1}:$   $\mathbf{1}:$ 

 $\frac{1}{2}$   $\frac{\text{#include}}{\text{#include}}$   $\frac{\text{}{\text{#include}}}{\text{#include}}$ 2 **#include** <stdlib.h> /\* \*/ 3 **#include** *<*time . h*> /∗* 時 刻 の 関 数 を 使 う た め *∗/*  $\frac{4}{5}$ 5 **int** main ( **void**)*{* 6 **int** a [ 1 0 2 4 ] , i , j , ndata , t e s t ;  $\begin{array}{c} 7 \\ 8 \end{array}$  $ndata = 1024;$  $\begin{array}{c} 9 \\ 10 \end{array}$  $\frac{1}{2}$  sr and ( ( **unsigned int** ) time (NULL ) );  $\frac{1}{2}$  /**\***  $\frac{11}{12}$ 12 **fo r** ( i =0; i*<*ndata ; i ++)*{* 13 | a [ i ]= rand ( ); /\* a [ i ] \, \*/  $\begin{array}{c|c} 13 & 1 \end{array}$ 15

3

#### 3.1.1 shell

return 0;

 $\text{Shell}$   $\text{2}$  1959  $\text{D.L.Shell}$  $\text{Shell}$  *h* る大ききな数や小さな数は、一気に右や左に移動する。*h* 飛ばしで比較すると、  $a[1] \leq a[h+1] \leq a[2 * h + 1] \leq a[3 * h + 1] \leq a[4 * h + 1] \leq a[5 * h + 1] \cdot \cdot \cdot$  $a[2] \leq a[h+2] \leq a[2*h+2] \leq a[3*h+2] \leq a[4*h+2] \leq a[5*h+2] \cdot \cdot \cdot$  $a[3] \leq a[h+3] \leq a[2 * h + 3] \leq a[3 * h + 3] \leq a[4 * h + 3] \leq a[5 * h + 3] \cdot \cdot \cdot$ . . .  $a[h] \leq a[h+h] \leq a[2*h+h] \leq a[3*h+h] \leq a[4*h+h] \leq a[5*h+h] \cdots$  $h \qquad h = 1$   $h$  $1, 4, 13, 40, 121, \cdots$  $h_{i+1} = 3h_i + 1$   $h_1 = 1$ とするのが良いらしい。良いというのは早いと言うことである。最初に実行する一番大きな *h* は、データ Shell 1.  $h$   $h$   $h$ 2.  $i = 1, 2, 3, \cdots, h$   $a[i], a[h+i], a[2*h+i], a[3*h+i], \cdots$  $3. i++$  $4. h=(h-1)/3$ 

 $1 \t19$  shell  $($ 

2<br>www.rkmath.rikkyo.ac.jp/ kida/shellsort.htm

**4** 円周率の計算  $10$  $\overline{\rm III}$  $4.0.1$  $10$  C  $20$  $\overline{a}$  $\overline{c}$  $10$  $\frac{10}{3}$  1  $\frac{3}{4}$  $\overline{2}$  2  $\overline{2}$  2  $2:$ 1 **#include** *<*s t d i o . h*>* 2 **#include** *<*s t r i n g . h*>*  $3 \mid \text{#include } < \text{stdlib.h>}\n$ 4 **#def ine** N 32768 5 **#def ine** RADIX 10 6 7 **void** l f s c a n ( **int** n [ ] ) ; 8 | **void** 1f<sub>-P</sub>lus(); 9 | **void** lf\_minus();  $10 \mid \text{void } \text{lf} \text{-print}(\text{int } \text{n}[]);$  $11 |$  **void** lf\_complement(int n[]);  $12 \mid \text{void } \text{prt-bit}(\text{int } n[]);$  $13 \mid \text{int} \text{a} [N], \text{b} [N], \text{Acc} [N];$ 14 15 */∗================================================================∗/* 16 */∗ main ∗/* 17 */∗================================================================∗/* 18 **int** main ( **void**)*{*  $\frac{19}{20}$  $20$  | lf\_scan(a);  $21$  | lf\_scan(b);  $22$  | lf\_plus();  $23$  | If\_print (Acc);  $\begin{array}{c|c} 24 & \text{If } -\text{minus}( \cdot ) ; \\ 25 & \text{If } -\text{print}( \cdot \text{Ac} ) \end{array}$  $1f$ -print  $($ Acc);  $\frac{26}{27}$  $\Big\}$  **return** 0; 28 *}* 29 30

```
31 /∗================================================================∗/
32 /∗ l f s c a n ∗/
33 /∗================================================================∗/
\begin{array}{c|c} 34 & \text{void } & \text{If } \text{scan}(\text{int } \text{n}[]) \\ 35 & \text{unsigned } & \text{char } \text{kev_in} \end{array}\begin{array}{c|c}\n 35 & \text{unsigned char key-in [N];} \\
 36 & \text{int i.1, flag=0:}\n \end{array}int i, l, flag = 0;
37
38 scanf ("%s", key_in);
\begin{array}{c} 39 \\ 40 \end{array}l=strlen (key_in);41
\begin{array}{c|c} 42 & \text{if (key.in [0] = '−')}{\text{if (key in [0] = '−')} \end{array}\dot{f}l a g = 1;
44 for (i = 1; i < 1; i++){<br>
45 for (i = 1; i < 1; i++)}
              key_in [i-1]=key_in [i];
\begin{array}{c|c}\n 46 & & \rightarrow \\
 47 & & 1\n \end{array}}<sup>1 −−;</sup>
48 }
49
\begin{array}{c|c} 50 & \textbf{for} \ ( \ i = 0; \ i < l \ ; \ i++) \{ \ \text{51} & \textbf{n} \ | \ i | = \textbf{(unsigned)} \end{array}1 n | i ] = (unsigned int ) key _in [1-1-i ] −48;
52 }
53
54 if (flag == 1) If_complement(n);
55 }
56
57 /∗================================================================∗/
58 /∗ l f p l u s ∗/
59 /∗================================================================∗/
\begin{bmatrix} 60 \\ 61 \end{bmatrix} void lf<sub>-plus</sub> (){<br>\begin{bmatrix} 61 \end{bmatrix}int i;
62
63 for (i=0; i \le N; i++) Acc [i] = a[i]+b[i];64<br>6565 for ( i = 0; i <N-1; i ++){<br>if ( Acc [ i ] > 9) Acc [ i ]
66 if (\text{Acc}[\text{i}] > 9) \text{Acc}[\text{i}+1]++;<br>67 \text{Acc}[\text{i}]\%=\text{RADIX};Acc [i]\% =RADIX;
68 }
69
70 Acc [N−1]%=RADIX;
71
72 }
73
74 /∗================================================================∗/
75 /∗ l f m i n u s ∗/
76 /∗================================================================∗/
77 \mid \text{void } lf_minus(){
78
\begin{array}{c|c} 79 & \text{If} \text{-complement (b)}; \\ 80 & \text{If} \text{-plus } (\text{)}; \end{array}lf-plus();
81
82 }
\begin{array}{c} 83 \\ 84 \end{array}84 /∗================================================================∗/
85 /∗ l f p r i n t ∗/
86 /∗================================================================∗/
87 void l f p r i n t ( int n [ ] ) {
88 \vert int i, j, flag = 0;
89
90 i=N−1;
91
92 \mid \text{if} (n[i] > 4)
```

```
\begin{array}{c|c} 93 & \text{flag}=1; \\ 94 & \text{lf\_compl} \end{array}94 | lf_complement(n);
  95 printf("−");
 96 }
 \begin{array}{c} 97 \\ 98 \end{array}98 while ( n [ i ]==0 && i >0) i −−;
  99 fo r ( j=i ; j >=0; j −−) p r i n t f ( "%d" , n [ j ] ) ;
\begin{array}{c} 100 \\ 101 \end{array}\textbf{if}(\text{flag} == 1)lf_complement(n);
\begin{array}{c} 102 \\ 103 \end{array}printf ("\n");
104
105
106 }
\frac{107}{108}108 /∗================================================================∗/
109 /∗ complement * /<br>110 /∗ −
 110 /∗================================================================∗/
 111 void lf_complement(int n[]){
112 int i ;
\begin{array}{c} 113 \\ 114 \end{array}for ( i = 0; i < N; i++) n[i]=9-n[i];\begin{array}{c} 115 \\ 116 \end{array}n[0]++;\frac{117}{118}\begin{array}{c|c} 118 & i=0; \ \hline 119 & \text{while} \end{array}\begin{array}{c|c} 119 \\ 120 \end{array} while (n[i] == 10 \& i < N) {<br>n[i] == 0;\begin{array}{c|c} 120 & & \text{n} [i] = 0; \\ 121 & & \text{n} [i+1] + \end{array}\begin{array}{c|c} 121 & \text{n} & \text{i+1} + ; \\ 122 & \text{i++}; \end{array}i + +;\begin{array}{c|c} 123 & \\ 124 & \end{array}124 }
```
**4.0.2** 円周率の計算

$$
\pi = 16 \arctan\left(\frac{1}{5}\right) - 4 \arctan\left(\frac{1}{239}\right)
$$

$$
\arctan(x) = x - \frac{x^3}{3} + \frac{x^5}{5} - \frac{x^7}{7} + \frac{x^9}{9} - \frac{x^{11}}{11} + \frac{x^{13}}{13} - \frac{x^{15}}{15} + \cdots
$$

$$
= \sum_{n=1}^{\infty} (-1)^{n-1} \frac{x^{2n-1}}{2n-1}
$$

 $10$ 

**4.1** 課題提出要領

 $8 \t 25 \t ( ) AM 8:55$ 用紙 A4  $\overline{a}$  $5E$ 

 $($